# PINFINIA<br>LINTEGRATOR

### Copy-Paste-Import from Excel® to Microsoft Dynamics® GP

#### EXECUTIVE SUMMARY:

Companies compile many types of transactions outside of their accounting software and that can not be easily integrated into Microsoft Dynamics GP. Now those Accounts Payable (AP) transactions can easily be imported from Microsoft® Excel and into Dynamics GP with a simple Copy-Paste-Import. Select the company, choose the batch, and paste. The AP transactions are immediately fully validated before being imported into Dynamics GP. Best of all, there are no complex integrations to define or maintain.

#### FEATURES:

- $\checkmark$  Immediate error validation without any data mapping by the user.
- $\checkmark$  Ability for user to show only errors before importing.
- $\checkmark$  Ability to import multiple AP transactions with a single Copy-Paste-Import.
- $\checkmark$  Supports Dynamics GP Payables Management Transaction Entry of invoices, credit memos, finance charges, miscellaneous charges and returns.
- $\checkmark$  Transactions can be imported into an existing batch or a new batch can be created on-the-fly.
- Support of single and recurring AP batches.
- $\checkmark$  GL distribution account numbers are fully validated, including checks for inactive accounts and direct account entry not allowed option in Dynamics GP.
- $\checkmark$  Dollar amounts are fully validated.
- $\checkmark$  Ability to apply vendor defaults from Dynamics GP.
- Support for Dynamics GP Intercompany.
- $\checkmark$  Support for Dynamics GP Multicurrency companies (functional currency transaction only).
- $\checkmark$  Transactions are imported into an open AP batch for review prior to posting into Dynamics GP.
- $\checkmark$  Security enabled to restrict users who can import into Dynamics GP.
- $\checkmark$  Ability to export required column names back to Excel for creating new templates.

## Accounts Payable

|                                                                                                    |                         |                                  |                  |                                   |                                                                                       |               |               |                    |           | and a                                                                                                    |
|----------------------------------------------------------------------------------------------------|-------------------------|----------------------------------|------------------|-----------------------------------|---------------------------------------------------------------------------------------|---------------|---------------|--------------------|-----------|----------------------------------------------------------------------------------------------------|
|                                                                                                    |                         |                                  |                  |                                   | Since the Expand Row in Paste of Import PR Excel (A) Errors C Required 17 Expand Rows |               |               |                    |           |                                                                                                    |
|                                                                                                    |                         | Payables Transaction Entry       |                  |                                   |                                                                                       |               |               |                    |           |                                                                                                    |
|                                                                                                    | Company                 | Fabrikam, Inc.                   |                  |                                   | ٧                                                                                     | Intercompany  | Debits        | 24.039.66          |           |                                                                                                    |
| Batch                                                                                                    |                         |                                  |                  |                                   | Multicurrency Company                                                                 |               | Credits       |                    |           |                                                                                                    |
|                                                                                                    |                         | €<br>AP INVOICES<br>$\mathbf{v}$ |                  |                                   |                                                                                       |               |               | 24.039.66          |           |                                                                                                    |
|                                                                                                    |                         |                                  |                  |                                   |                                                                                       |               | Difference    |                    | 0.00      |                                                                                                    |
|                                                                                                    |                         | Row 5                            |                  |                                   |                                                                                       |               |               |                    |           |                                                                                                    |
|                                                                                                    |                         | Vendor not found.                |                  |                                   |                                                                                       |               |               |                    |           |                                                                                                    |
|                                                                                                    |                         |                                  |                  |                                   |                                                                                       |               |               |                    |           |                                                                                                    |
|                                                                                                    |                         |                                  |                  |                                   |                                                                                       |               |               |                    |           |                                                                                                    |
|                                                                                                    |                         |                                  |                  |                                   |                                                                                       |               |               |                    |           |                                                                                                    |
|                                                                                                    |                         |                                  |                  |                                   |                                                                                       |               |               |                    |           |                                                                                                    |
|                                                                                                    |                         |                                  |                  |                                   |                                                                                       |               |               |                    |           |                                                                                                    |
|                                                                                                    |                         |                                  |                  |                                   |                                                                                       |               |               |                    |           |                                                                                                    |
|                                                                                                    |                         |                                  |                  |                                   |                                                                                       |               |               |                    |           |                                                                                                    |
|                                                                                                    |                         |                                  |                  |                                   |                                                                                       |               |               |                    |           |                                                                                                    |
|                                                                                                    |                         |                                  |                  |                                   |                                                                                       |               |               |                    |           |                                                                                                    |
|                                                                                                    |                         |                                  |                  |                                   |                                                                                       |               |               |                    |           |                                                                                                    |
|                                                                                                    |                         |                                  |                  |                                   |                                                                                       |               |               |                    |           |                                                                                                    |
|                                                                                                    |                         |                                  |                  | Vendor Name                       | <b>Document Number</b>                                                                |               |               |                    |           |                                                                                                    |
|                                                                                                    |                         | Voucher                          | Vendor ID        |                                   |                                                                                       |               |               |                    |           |                                                                                                    |
|                                                                                                    |                         |                                  |                  |                                   |                                                                                       | Document Type | Document Date | <b>Description</b> | Purchases |                                                                                                    |
|                                                                                                    | $\mathbf{1}$            |                                  | ACETRAVE0001     | A Travel Compa GP2010-7704544     |                                                                                       | Invoice       | 04/01/2017    |                    | 145.75    |                                                                                                    |
|                                                                                                    | $\overline{2}$          |                                  | <b>AUSTRALIA</b> | <b>AUSTRALIA</b>                  | GP2010-7704545                                                                        | Invoice       | 04/02/2017    |                    | 155.95    |                                                                                                    |
|                                                                                                    | $\overline{\mathbf{3}}$ |                                  | MYERS'TOM        | Tom Myers                         | GP2010-7704546                                                                        | Invoice       | 04/02/2017    |                    | 166.87    |                                                                                                    |
|                                                                                                    | $\overline{4}$          |                                  | ADVANCED0001     | Advanced Offic                    | GP2010-7704547                                                                        | Invoice       | 04/03/2017    |                    | 166.87    |                                                                                                    |
|                                                                                                    | 5 <sub>b</sub>          |                                  | <b>MISC2929</b>  |                                   | GP2010-7704548                                                                        | Invoice       | 04/04/2017    |                    | 178.55    |                                                                                                    |
|                                                                                                    | $6\phantom{1}$          |                                  | AMERICAN0001     | AmericaCharge                     | GP2010-7704549                                                                        | Invoice       | 04/05/2017    |                    | 191.05    |                                                                                                    |
|                                                                                                    | $\overline{1}$          |                                  | ASSOCIAT0001     |                                   | Associated Insu GP2010-7704550                                                        | Invoice       | 04/06/2017    |                    | 204.42    |                                                                                                    |
|                                                                                                    | 8                       |                                  | ATTRACTI00001    |                                   | Attractive Telep GP2010-7704551                                                       | Invoice       | 01/01/1900    |                    | 218.73    |                                                                                                    |
|                                                                                                    | 9                       |                                  | AUTOFINA0001     | Auto Financing                    | GP2010-7704552                                                                        | Invoice       | 04/08/2017    |                    | $-234.55$ |                                                                                                    |
|                                                                                                    | 10                      |                                  | BEAUMONT0001     | Beaumont Cons GP2010-7704553      |                                                                                       | Invoice       | 04/09/2017    |                    | 191.05    |                                                                                                    |
|                                                                                                    | 11                      |                                  | BERGERON0001     | Bergeron Com                      | GP2010-7704554                                                                        | Invoice       | 04/10/2017    |                    | 204.42    |                                                                                                    |
|                                                                                                    | 12                      |                                  | CHICAGOC0001     | Chicago City Ta GP2010-7704561    |                                                                                       | Invoice       | 04/17/2017    |                    | 218.73    |                                                                                                    |
|                                                                                                    | 13                      |                                  | CHICAGOR0001     | Chicago Rent-All                  | GP2010-7704562                                                                        | Invoice       | 04/18/2017    |                    | 234.04    |                                                                                                    |
|                                                                                                    | 14                      |                                  | CIRCUITD0001     | Circuit Distributi GP2010-7704563 |                                                                                       | Invoice       | 04/19/2017    |                    | 250.43    |                                                                                                    |
| $\begin{array}{c} \square \end{array}$<br>Ė<br>Ė<br>围<br>Ė<br>围<br>Ė<br>Ė<br>Ė<br>Ė<br>Ė<br>围<br>Ė<br>Ė<br>Ė | 15                      |                                  | COMNETEN0001     | Comnet Enterpr   GP2010-7704564   |                                                                                       | Invoice       | 04/20/2017    |                    | 267.96    | <b>Trade Discount</b><br>$0.00$ =<br>0.00<br>0.00.<br>0.00<br>0.00<br>0.00<br>0.00<br>0.00<br>0.00<br>0.00<br>0.00<br>0.00<br>0.00<br>0.00<br>0.00. |
| B                                                                                                    | 16                      |                                  | COMPUTER0001     | Computer Traini GP2010-7704565    |                                                                                       | Invoice       | 04/21/2017    |                    | 286.71    | 0.00                                                                                                    |

Compatible with Dynamics GP versions 10 & 2010

Ability to direct the import to include or exclude certain information, including support for: payment terms, due date, discount date,trade discount, freight, miscellaneous charges, voucher description, purchase order numbers, address ID, remit to ID, shipping method, GL account distributions, 1099 amounts, 1099 box number and purchase tax details.

> Infinia Business Technology 1910 St. Joe Ctr. Rd., Suite 35, Ft. Wayne, IN 46825 Phone: 260.485.0665 I Sales@InfiniaTech.com www.ExcelIntegrator.com

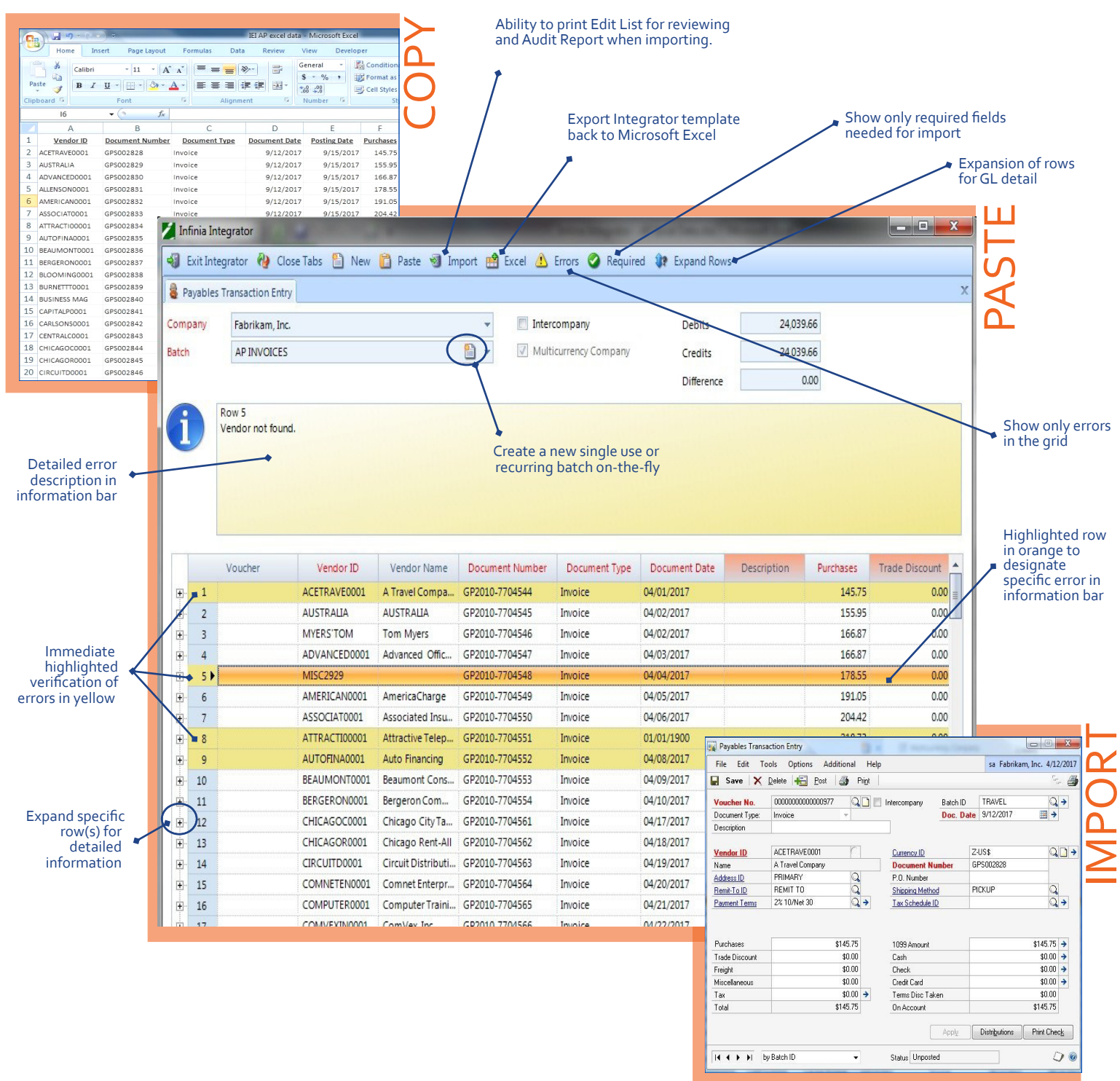

© 2011 Infinia Business Technology, LLC. All rights reserved.

© 2011 Microsoft Corporation. All rights reserved. Microsoft Excel, and Microsoft Dynamics are registered trademarks of the Microsoft Corporation in the United States and/or other countries.

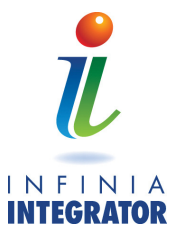

 Infinia Business Technology 1910 St. Joe Ctr. Rd., Suite 35, Ft. Wayne, IN 46825 Phone: 260.485.0665 I Sales@InfiniaTech.com www.ExcelIntegrator.com